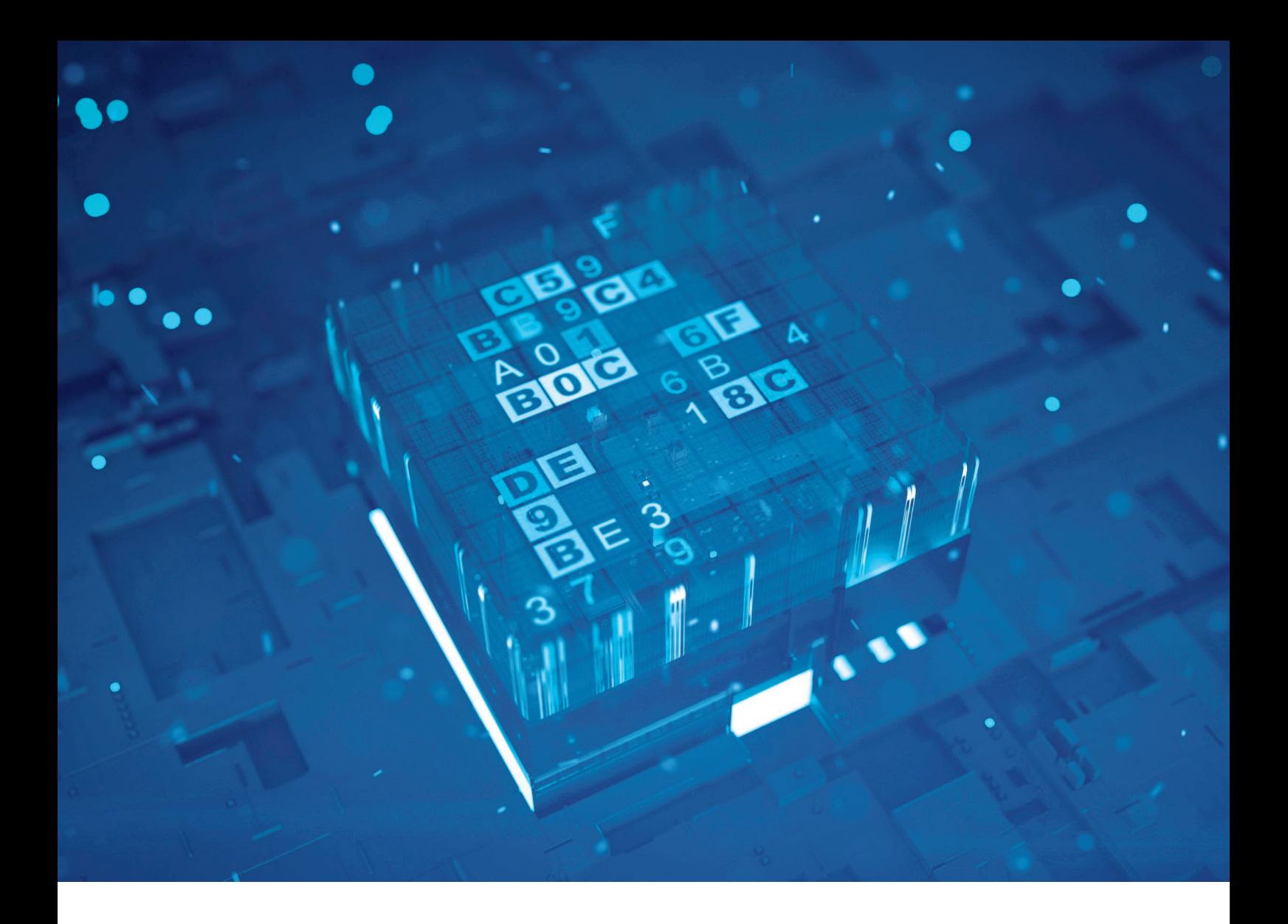

# Unbekannte Kostbarkeiten des SDK Heute: Base64-Kodierungen

**Bernd Müller, Ostfalia**

*Das Java SDK enthält eine Reihe von Features, die wenig bekannt sind. Wären sie bekannt und würden sie verwendet, könnten Entwickler viel Arbeit und manchmal sogar zusätzliche Frameworks einsparen. Wir wollen in dieser Reihe derartige Features des SDK vorstellen: die unbekannten Kostbarkeiten.*

**D**ie Kodierung von Binärdaten in Codepage-unabhängige ASCII-<br>Zeichen wird in der Regel beim Datenaustausch per XML, JSON oder Ähnlichem verwendet. Das Standardformat dafür ist Base64. Seit Java 8 enthält das SDK die Klasse Base64, die diese Kodierung zur Verfügung stellt.

## **Alternative Base64-Kodierungen**

Der Autor hat vor vielen Jahren in einem Projekt die letzte vollständig öffentliche Version von iText verwendet, die Version 2.1.7. Diese definierte als Abhängigkeit Bouncy Castle *[1]*, eine Crypto-Bibliothek, die eine Klasse Base64 zur Kodierung von Binärdaten bereitstellt. Weitere häufig genutzte Implementierungen sind Apache Commons Codec *[2]* oder die nicht öffentlichen SDK-Klassen sun.misc.BASE-64Decoder und sun.misc.BASE64Encoder.

## **Base64 in Java 8**

Mit Java 8 erblickte die Klasse Base64 im Package java.util das Licht der Welt. Laut JavaDoc werden die Base64-Kodierungen der RFCs 4648 *[3]* und 2045 *[4]* durch entsprechende Klassen, nämlich Base64.Decoder und Base64.Encoder, implementiert. Die RFCs unterscheiden die folgenden Kodierungsarten:

```
public class DeEncodingTest {
 private static final byte[] CAFEBABE = new byte[]{0xC,0xA,0xF,0xE,0xB,0xA,0xB,0xE};
 private static final byte[] ENCODED = Base64.getEncoder().encode(CAFEBABE);
    @Test
    public void encoding() {
  byte[] encodedByJdk = java.util.Base64.getEncoder().encode(CAFEBABE);
  byte[] encodedByBc = org.bouncycastle.util.encoders.Base64.encode(CAFEBABE);
 byte[] encodedByCommons = org.apache.commons.codec.binary.Base64.encodeBase64(CAFEBABE);
 Assertions.assertArrayEquals(encodedByJdk, encodedByBc);
 Assertions.assertArrayEquals(encodedByJdk, encodedByCommons);
 }
    @Test
    public void decoding() {
 byte[] decodedByJdk = java.util.Base64.getDecoder().decode(ENCODED);
 byte[] decodedByBc = org.bouncycastle.util.encoders.Base64.decode(ENCODED);
 byte[] decodedByCommons = org.apache.commons.codec.binary.Base64.decodeBase64(ENCODED);
  Assertions.assertArrayEquals(decodedByJdk, decodedByBc);
  Assertions.assertArrayEquals(decodedByJdk, decodedByCommons);
 }
}
```
*Listing 1*

- Basic (getDecoder(), getEncoder())
- URL und Filename (getUrlDecoder(), getUrlEncoder())
- MIME (getMimeDecoder(), getMimeEncoder())

Die in den Klammern genannten Klassenmethoden der Klasse Base64 geben jeweils dedizierte Implementierungen der genannten Kodierungsarten von Base64.Decoder und Base64.Encoder zurück.

Die Klasse Base64.Decoder enthält die Methoden

byte[] decode(byte[] src) int decode(byte[] src, byte[] dst) byte[] decode(String src) ByteBuffer decode(ByteBuffer buffer) InputStream wrap(InputStream is)

#### Die Klasse Base64.Encoder enthält die Methoden

byte[] encode(byte[] src) int encode(byte[] src, byte[] dst) ByteBuffer encode(ByteBuffer buffer) String encodeToString(byte[] src) Base64.Encoder withoutPadding() OutputStream wrap(OutputStream os)

Die genannten Methodensignaturen lassen die Verwendungsmöglichkeiten relativ gut erahnen. Dass die grundlegenden Methoden zur Base64-Kodierung des SDK mit denen von Bouncy Castle und Apache Commons Codec übereinstimmen, überprüfen wir mit einfachen Tests, die in der JUnit-Klasse DeEncodingTest in *Listing 1* dargestellt sind. Zur besseren Zuordnung haben wir die verwendeten Klassen mit voll qualifizierten Klassennamen verwendet.

### **Zusammenfassung**

Seit Java 8 erlaubt die Klasse java.util. Base64 das Kodieren und Dekodieren binärer Daten auf Basis der Base64-Kodierung.

## **Referenzen**

- [1] Bouncy Castle. *https://www.bouncycastle.org/*
- [2] Apache Commons Code. *https://commons.apache.org/proper/ commons-codec/*
- [3] The Base16, Base32, and Base64 Data Encodings. *https://www.ietf.org/rfc/rfc4648.txt*
- [4] Multipurpose Internet Mail Extensions (MIME). *https://www.ietf.org/rfc/rfc2045.txt*

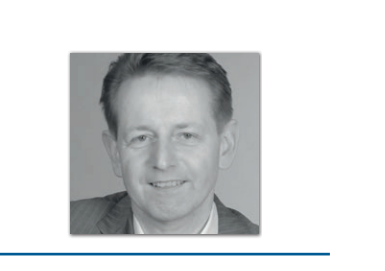

**Bernd Müller** Ostfalia *bernd.mueller@ostfalia.de*

Nach seinem Studium der Informatik und der Promotion arbeitete Bernd Müller für die IBM und die HDI Informationssysteme. Er ist Professor, Geschäftsführer, Autor mehrerer Bücher zu den Themen JSF und JPA, sowie Speaker auf nationalen und internationalen Konferenzen. Er engagiert sich im iJUG und speziell in der JUG Ostfalen.